## Need help reporting your discarded/released fish?

**Step 1.** After reporting harvest of a species, scroll back up and select "Add New Species".

**Step 2.** Add a second entry of the same species and fill in the required details. Note that a "Discard Reason:" is not required for undersized fish.

Step 3. Add a third entry ("Add New Species") if different sizes of fish (Legal and Not Legal) were released.

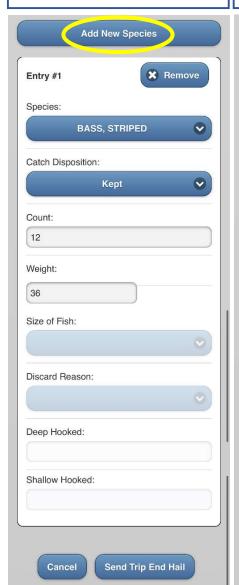

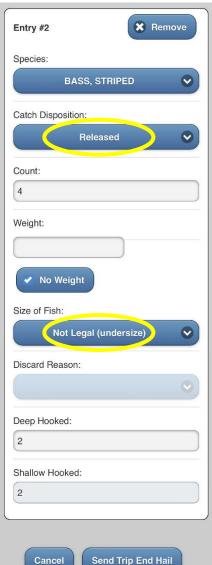

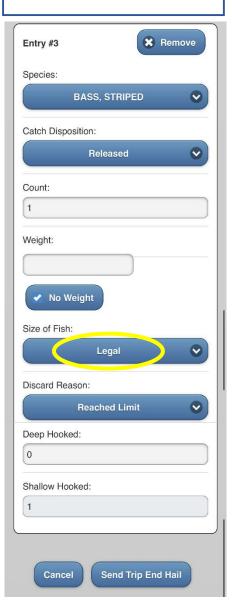

Note: Reporting releases is required for all species, not just striped bass!

Watch the video on Starting and Ending a Charter Trip in FACTS™ at: www.youtube.com/watch?v=UwkY618NqOI

Have questions or need help?

Contact the E-Reporting Program at: FisheriesEReporting.DNR@maryland.gov Stephanie Richards 410-260-8314

Or

Contact the **24-hour helpline** for tech support at: 1-877-979-1820

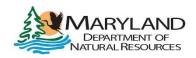

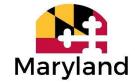